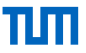

#### A Wishlist for Faster LLVM Back-Ends

Alexis Engelke engelke@tum.de

(with contributions from Tobias Stadler)

Chair of Data Science and Engineering Department of Computer Science Technical University of Munich

EuroLLVM '24, Vienna, AT, 2024-04-11

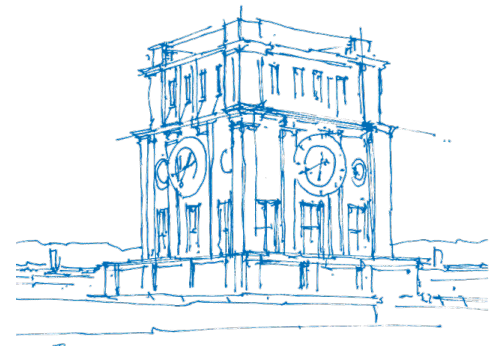

Turn Vlurenturm

## Why Fast Compilation?

 $\blacktriangleright$  Fast compilation *is* important, especially at  $-00$ 

- ▶ JIT compilation: databases, WebAssembly runtimes, . . .
	- $\blacktriangleright$  LLVM often used anyway, as high-quality compiler
	- ▶ Separate back-end increases maintenance cost
	- ▶ Fast baseline compilation  $\Rightarrow$  low startup latency
- ▶ Developer experience: faster develop-test roundtrip
	- ▶ (Also needs to consider front-end)

#### Why Fast Compilation?

 $\blacktriangleright$  Fast compilation *is* important, especially at  $-00$ 

▶ JIT compilation: databases, WebAssembly runtimes, . . .

- $\blacktriangleright$  LLVM often used anyway, as high-quality compiler
- ▶ Separate back-end increases maintenance cost
- ▶ Fast baseline compilation  $\Rightarrow$  low startup latency
- ▶ Developer experience: faster develop-test roundtrip
	- ▶ (Also needs to consider front-end)

#### This talk:

Analyze -O0 back-end pipeline and outline possible improvements

# Step 1: LLVM-IR Passes

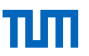

▶ Prepare LLVM IR for back-end, 15–20 passes

- ▶ Lower constant intrinsics (is.constant, objectsize), expand atomic operations, large divisions, . . .
- $\triangleright$  x86: lower AMX types, float conversions

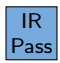

# Step 1: LLVM-IR Passes

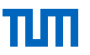

▶ Prepare LLVM IR for back-end, 15–20 passes

- ▶ Lower constant intrinsics (is.constant, objectsize), expand atomic operations, large divisions, . . .
- $\triangleright$  x86: lower AMX types, float conversions
- ▶ Passes typically look for some simple instruction pattern and rewrite it
- ▶ Iterating over LLVM-IR is not free:  $\sim$ 0.3% of compile time per iter.
- ▶ Many of the patterns occur rarely/not at all, but passes always run

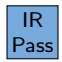

# Step 1: LLVM-IR Passes

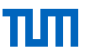

▶ Prepare LLVM IR for back-end, 15–20 passes

- ▶ Lower constant intrinsics (is.constant, objectsize), expand atomic operations, large divisions, . . .
- $\triangleright$  x86: lower AMX types, float conversions
- ▶ Passes typically look for some simple instruction pattern and rewrite it
- ▶ Iterating over LLVM-IR is not free:  $\sim$ 0.3% of compile time per iter.
- ▶ Many of the patterns occur rarely/not at all, but passes always run
- $\rightarrow$  Merge passes with shared pattern matching infrastructure?
- $\rightarrow$  Only run passes when required (or add an option to disable)?

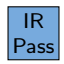

### Step 2: Instruction Selection

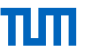

▶ Transform LLVM IR into SSA-based Machine IR

- ▶ FastISel: handle common cases in single step  $\leftarrow$  we want this
- ▶ SelectionDAG: rewrite to graph, match patterns, schedule into MIR
- ▶ GlobalISel: rewrite to generic MIR, rewrite gMIR twice, rewrite to MIR

### Step 2: Instruction Selection

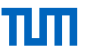

▶ Transform LLVM IR into SSA-based Machine IR

- **EastISel:** handle common cases in single step  $\leftarrow$  we want this
- ▶ SelectionDAG: rewrite to graph, match patterns, schedule into MIR
- ▶ GloballSel: rewrite to generic MIR, rewrite gMIR twice, rewrite to MIR

ISel performance is only ok-ish when staying on the happy FastISel path

### Step 2: Instruction Selection

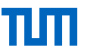

▶ Transform LLVM IR into SSA-based Machine IR

- ▶ FastISel: handle common cases in single step ← we want this
- ▶ SelectionDAG: rewrite to graph, match patterns, schedule into MIR
- ▶ GloballSel: rewrite to generic MIR, rewrite gMIR twice, rewrite to MIR
- ▶ ISel performance is only ok-ish when staying on the happy FastISel path
- $\rightarrow$  Somehow derive single-step ISel for GlobalISel?
	- ▶ Downsides: maintenance effort, testing, etc.
- $\rightarrow$  Please don't prematurely replace FastISel with GlobalISel

# Step 3: (Up To) Register Allocation

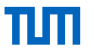

▶ Several passes to assign registers and stack slots

- ▶ Allocate stack slots, destruct SSA, handle two-address instructions
- ▶ Actual register allocation: linear and greedy (RegAllocFast)
- ▶ x86: handle flag copies (needs DomTree), AMX tiles, FPU stack

# Step 3: (Up To) Register Allocation

▶ Several passes to assign registers and stack slots

- ▶ Allocate stack slots, destruct SSA, handle two-address instructions
- ▶ Actual register allocation: linear and greedy (RegAllocFast)
- ▶ x86: handle flag copies (needs DomTree), AMX tiles, FPU stack
- Multiple rewrites of Machine IR are expensive

# Step 3: (Up To) Register Allocation

▶ Several passes to assign registers and stack slots

- ▶ Allocate stack slots, destruct SSA, handle two-address instructions
- ▶ Actual register allocation: linear and greedy (RegAllocFast)
- ▶ x86: handle flag copies (needs DomTree), AMX tiles, FPU stack
- Multiple rewrites of Machine IR are expensive
- $\rightarrow$  Don't rewrite MIR that often?
	- ▶ Would require larger effort, probably not realistic

# Step 4: Miscellaneous Changes and Fix-ups

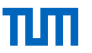

- $\blacktriangleright$  Insert prologue/epilogue and rewrite stack references
- ▶ Dozens of mostly target-specific passes
	- ▶ Insert CFI instructions, patchable-function
	- ▶ x86: add vzeroupper, compress encoding / AArch64: errata workarounds, ...

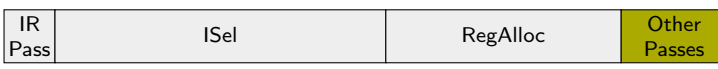

# Step 4: Miscellaneous Changes and Fix-ups

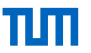

- $\blacktriangleright$  Insert prologue/epilogue and rewrite stack references
- ▶ Dozens of mostly target-specific passes
	- ▶ Insert CFI instructions, patchable-function
	- ▶ x86: add vzeroupper, compress encoding / AArch64: errata workarounds, ...
- ▶ Most passes are individually cheap, several do typically nothing
- $\triangleright$  But: adds up nonetheless are all passes strictly required?
	- ▶ Example: at -00 we don't care about EVEX-to-VEX compression

# Step 4: Miscellaneous Changes and Fix-ups

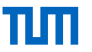

 $\blacktriangleright$  Insert prologue/epilogue and rewrite stack references

- ▶ Dozens of mostly target-specific passes
	- ▶ Insert CFI instructions, patchable-function
	- ▶ x86: add vzeroupper, compress encoding / AArch64: errata workarounds, ...
- $\triangleright$  Most passes are individually cheap, several do typically nothing
- $\triangleright$  But: adds up nonetheless are all passes strictly required?
	- ▶ Example: at -00 we don't care about EVEX-to-VEX compression
- $\rightsquigarrow$  Reduce number of passes?

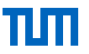

- $\triangleright \sim 5\%$  spent in legacy pass manager infrastructure
	- ▶ @paperchalice and others restarted porting efforts towards new PM

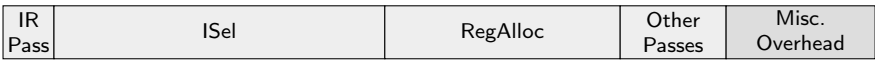

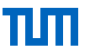

- $\triangleright \sim 5\%$  spent in legacy pass manager infrastructure
	- ▶ @paperchalice and others restarted porting efforts towards new PM
- ▶ ∼3% spent in MachineInstr::addOperand

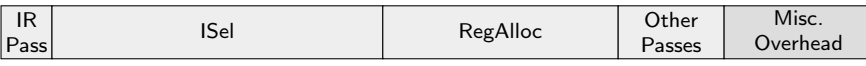

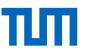

- $\triangleright \sim$  5% spent in legacy pass manager infrastructure
	- ▶ @paperchalice and others restarted porting efforts towards new PM
- ▶ ∼3% spent in MachineInstr::addOperand
- $\triangleright \sim 1\%$  spent in de-allocating LLVM IR
- $\triangleright \sim 1\%$  spent in de-allocating Machine IR

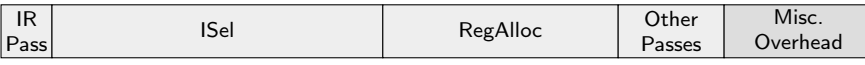

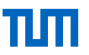

- $\triangleright$  ∼5% spent in legacy pass manager infrastructure
	- ▶ @paperchalice and others restarted porting efforts towards new PM
- ▶ ∼3% spent in MachineInstr::addOperand
- $\triangleright \sim 1\%$  spent in de-allocating LLVM IR
- $\triangleright \sim 1\%$  spent in de-allocating Machine IR
- ▶ ∼2% overhead due to time measurements

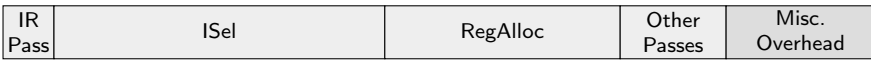

#### Step 5: Emit Machine Code to Object File

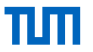

▶ AsmPrinter: encode instructions and create object (or asm) file

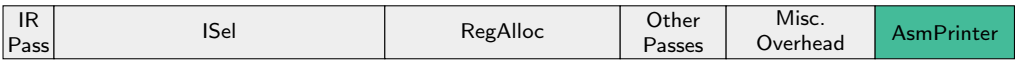

#### Step 5: Emit Machine Code to Object File

▶ AsmPrinter: encode instructions and create object (or asm) file

- $\blacktriangleright$  Fairly slow, especially on  $\times 86$
- ▶ Every instruction transformed MIR→MC→Binary
- ▶ Lots of hooks and virtual function calls per instruction
	- ▶ Abstraction comes at a price...
- ▶ All basic blocks get string labels, even for object files

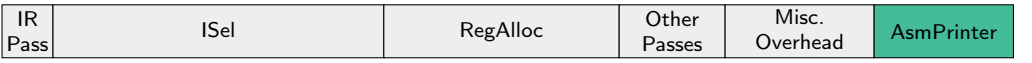

### Step 5: Emit Machine Code to Object File

▶ AsmPrinter: encode instructions and create object (or asm) file

- $\blacktriangleright$  Fairly slow, especially on  $\times 86$
- ▶ Every instruction transformed MIR→MC→Binary
- ▶ Lots of hooks and virtual function calls per instruction
	- ▶ Abstraction comes at a price...
- ▶ All basic blocks get string labels, even for object files
- $\rightarrow$  Reduce hooking points and abstractions?

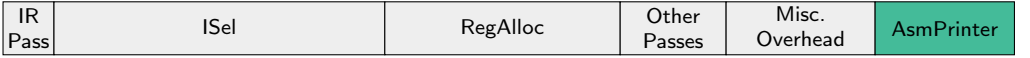

- ▶ Standard back-end pipeline creates in-memory (ELF) object file
- ▶ JITLink maps and relocates object files into a process

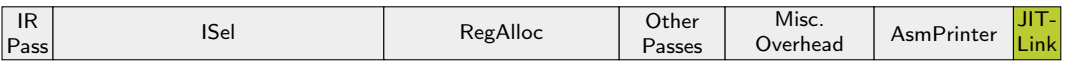

- ▶ Standard back-end pipeline creates in-memory (ELF) object file
- ▶ JITLink maps and relocates object files into a process
- ▶ ELF file generation and parsing unnecessary
- ▶ Processing symbols and relocations is slow

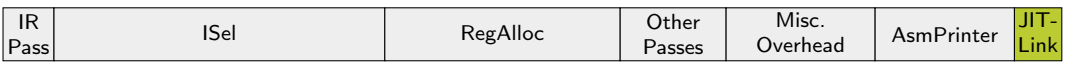

- ▶ Standard back-end pipeline creates in-memory (ELF) object file
- ▶ JITLink maps and relocates object files into a process
- ▶ ELF file generation and parsing unnecessary
- ▶ Processing symbols and relocations is slow
- $\rightsquigarrow$  MCJITStreamer for compiling to process memory?
	- $\triangleright$  Benefits: directly resolve symbols, keep fixups in same data structures, ...
	- ▶ Focus on common subset many JIT-codes don't use complex features

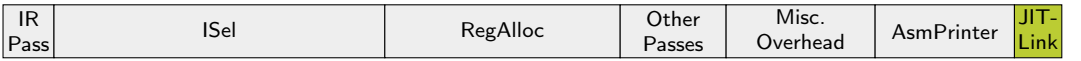

# Key Take-Aways

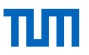

▶ Keep number of passes in -00 back-end low

▶ Omission, merging, or feature-sensitive execution

- ▶ Finish porting back-end to new pass manager
- ▶ Keep FastISel(-like) instruction selector

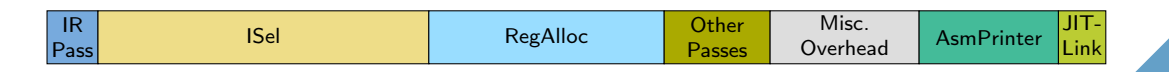

# Key Take-Aways

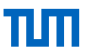

▶ Keep number of passes in -00 back-end low

▶ Omission, merging, or feature-sensitive execution

- ▶ Finish porting back-end to new pass manager
- ▶ Keep FastISel(-like) instruction selector
- $\blacktriangleright$  Rewriting IR is fairly expensive
- Iterating over IR is not cheap

# Key Take-Aways

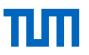

▶ Keep number of passes in -00 back-end low

▶ Omission, merging, or feature-sensitive execution

- ▶ Finish porting back-end to new pass manager
- ▶ Keep FastISel(-like) instruction selector
- $\blacktriangleright$  Rewriting IR is fairly expensive
- $\blacktriangleright$  Iterating over IR is not cheap
- ▶ JIT: Better integration of AsmPrinter and linker

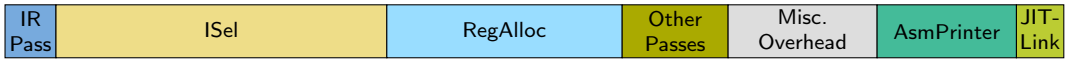

# One more thing...

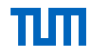

# One more thing. . .

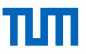

- ▶ Over 20+ years, LLVM accumulated features and abstractions
- ▶ Most programs don't need most of that

# One more thing. . .

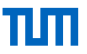

- ▶ Over 20+ years, LLVM accumulated features and abstractions
- ▶ Most programs don't need most of that

#### Should we start over from scratch?

# One more thing. . .

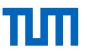

- ▶ Over 20+ years, LLVM accumulated features and abstractions
- ▶ Most programs don't need most of that

#### Should we start over from scratch?

▶ Prototypical LLVM back-end:<sup>1</sup> 10–20x comptime speedup, -00 performance ▶ Focus on common subset; 3 passes; single-step LLVM-IR  $\rightarrow$  machine code